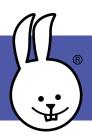

## micro:bit | Servos

Connect the micro:bit to MicroBlocks.

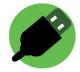

Connect a servo to pin 1 using either alligator clips or an extension

board.

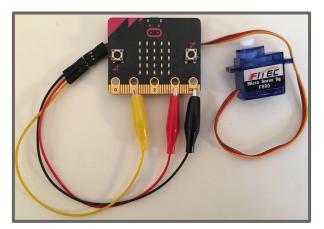

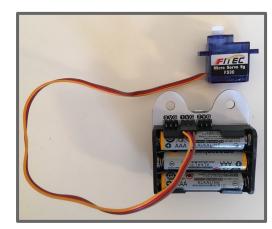

**NOTE:** The micro:bit needs extra power to run servos. Be sure to attach batteries or use an extension board that provides extra power.

Add the Servo library:

Libraries

Servo

**Position Servos** (FS90 or 180°) These servos move to a specific angle you control and then stop. Try this code to see your position servo move!

CC BY-SA 4.0 (c)

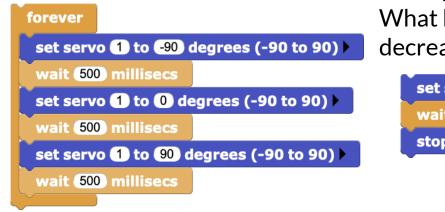

v1.0

**Continuous Servos** (FS90R or 360°) These servos spin continuously like a motor or wheel. You control their speed and direction. This code will make your continuous servo spin. What happens if you increase or decrease the speed?

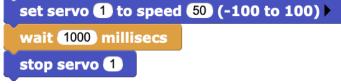